#### **JOUGAR - NUTZUNG UND SCHUTZ DER RESSOURCE WASSER**

DAI Standort Abteilung Rom

Laufzeit 2018 - 2023

#### **METADATEN**

Projektverantwortlicher Dr. PhD. Stefano Cespa

Adresse via Sardegna 79-81 , 00187 Rom

Email Stefano.Cespa@dainst.de

Laufzeit 2018 - 2023

Partner Institut National du Patrimoine Tunisie

Förderer Auswärtiges Amt, Abteilung Rom, Eberhard Karls Universität Tübingen, Institut für Klassische Archäologie

Projekt-ID 2806

Permalink <https://www.dainst.org/projekt/-/project-display/4714178>

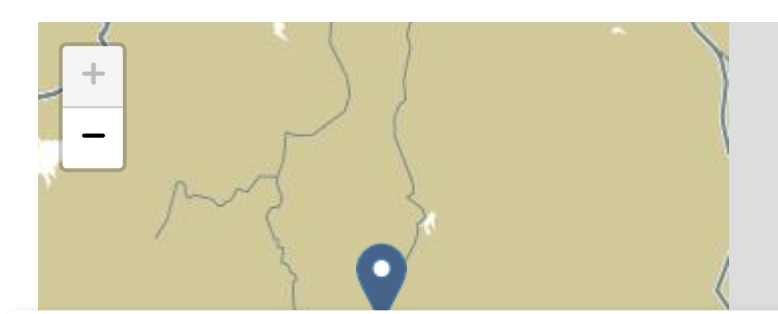

Wir verwenden Cookies ausschließlich zur internen Analyse der Zugriffe auf unsere Website. Die Daten werden nicht weitergegeben oder zu sonstigen Zwecken genutzt. Weitere Informationen finden Sie in der [Datenschutzerklärung](https://www.dainst.org/datenschutz)

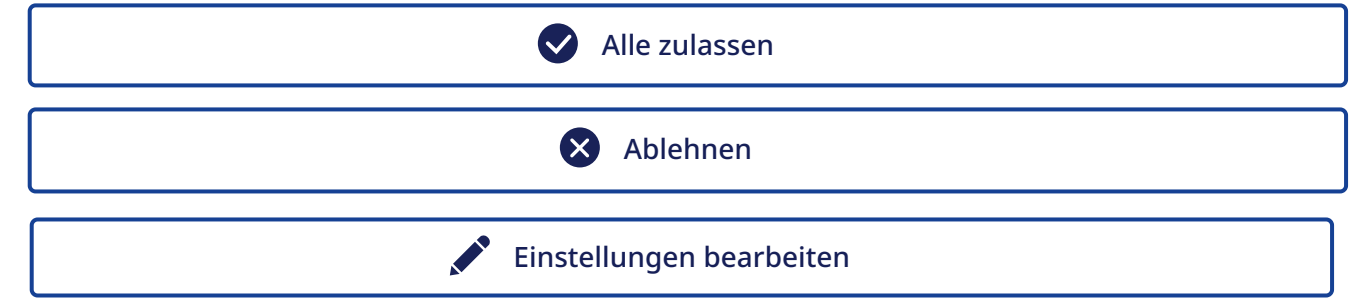

Jougar liegt in den westlichen Ausläufern des Djebel Zaghouan auf einer Ebene in 300 m Höhe. Hier entspringt eine Frischwasserquelle, die bis heute zur Wasserversorung der weiteren Region genutzt wird. In der Antike wurde die Quelle über einen über 30 km langen, vor allem unterirdisch verlaufenden Kanal in das Aquädukt von Zaghouan eingespeist, das Karthago ab dem 2. Jh. mit Frischwasser versorgte. Die Quelle von Jougar wurde im 3. Jh. als Ergänzung erschlossen und in einem Nymphaeum eingefasst, einem monumentalen Quellhaus mit religiösem Charakter. Dieses wird von einem Festungsbau eingefasst. Heute befindet sich das antike Bauwerk auf dem Gebiet der SONEDE (Société Nationale d'Exploitation et de Distribution des Eaux).

Im Rahmen des Projekts der Regionalstudie hat Jougar eine besondere Bedeutung durch den unmittelbaren Zusammenhang mit der Ressource Wasser. Erstmals wurden Nymphaeum und Festung umfassend fotografisch dokumentiert und mit dem Tachymeter aufgenommen. Diese Bauaufnahme wurde ergänzt durch einen Laserscan, aus dem ein 3D-Modell des Bauwerks kreiert wurde, sowie durch per Drohne durchgeführte Luftaufnahmen. C14-Datierungen von Baumörtel aus dem Bereich der Festung haben erstmals ein naturwissenschaftlich belegtes Datum für eine frühbyzantinische Festung in Nordafrika erbracht. Darüber hinaus war es möglich, zwei spätere Bauphasen in das 9./10. und das 11./12. Jh. zu datieren, die die kontinuierliche Bedeutung des Orts belegen.

# **RAUM & ZEIT**

# **FORSCHUNG**

**+**

werden nicht weitergegeben oder zu sonstigen Zwecken genutzt. Weitere Informationen finden Sie in<br>der **Datenschutzerklärung** Wir verwenden Cookies ausschließlich zur internen Analyse der Zugriffe auf unsere Website. Die Daten der Datenschutzerklärung

Einstellungen bearbeiten

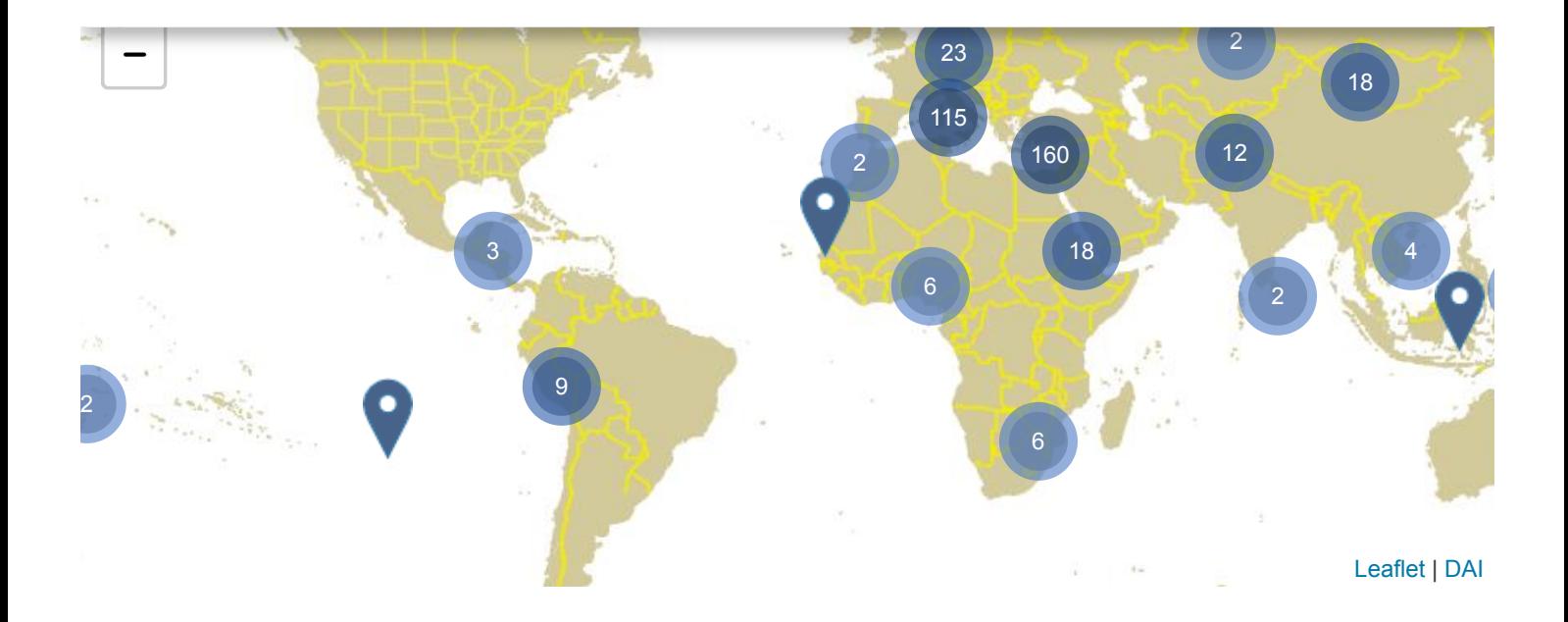

## **ERGEBNISSE**

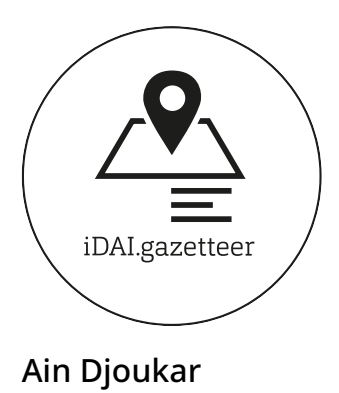

**PARTNER & FÖRDERER** Wir verwenden Cookies ausschließlich zur internen Analyse der Zugriffe auf unsere Website. Die Daten werden nicht weitergegeben oder zu sonstigen Zwecken genutzt. Weitere Informationen finden Sie in der [Datenschutzerklärung](https://www.dainst.org/datenschutz)

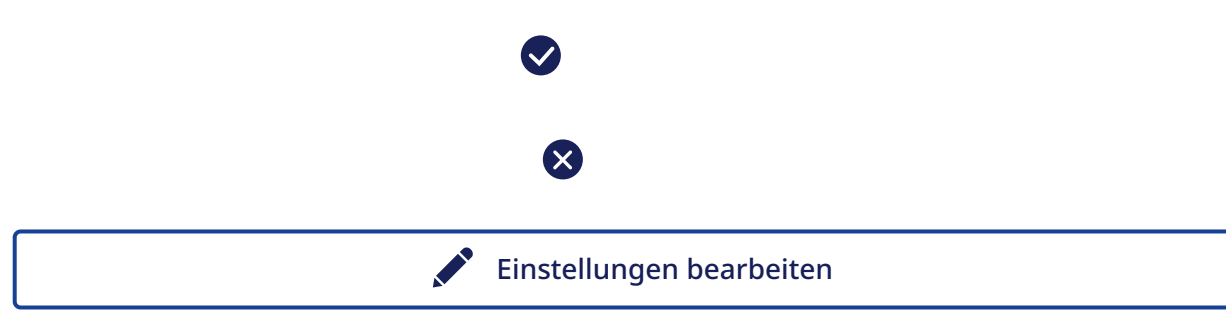

### **FÖRDERER**

*Auswärtiges Amt Abteilung Rom*

*Eberhard Karls Universität Tübingen, Institut für Klassische Archäologie*

## **TEAM**

#### **DAI MITARBEITENDE**

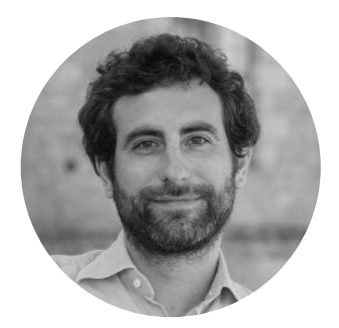

Dr. PhD. Stefano Cespa

[Stefano.Cespa@dainst.de](mailto:Stefano.Cespa@dainst.de)

werden nicht weitergegeben oder zu sonstigen Zwecken genutzt. Weitere Informationen finden Sie in Wir verwenden Cookies ausschließlich zur internen Analyse der Zugriffe auf unsere Website. Die Daten der [Datenschutzerklärung](https://www.dainst.org/datenschutz)

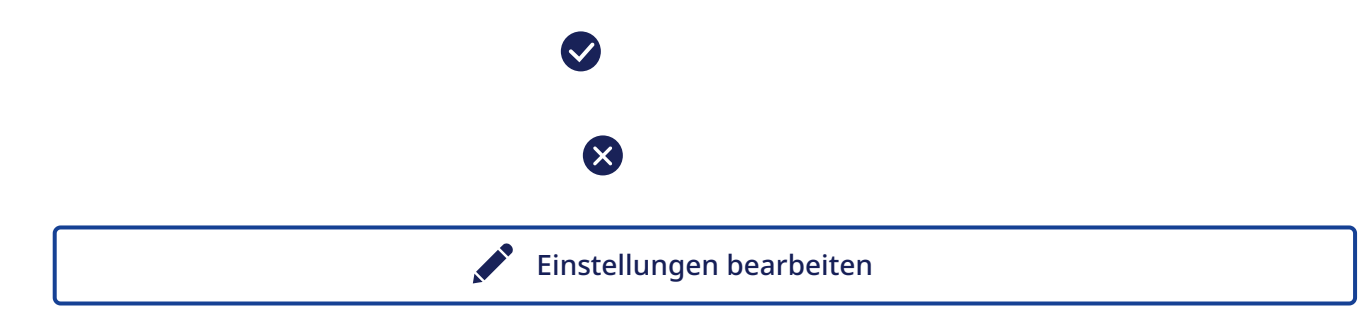

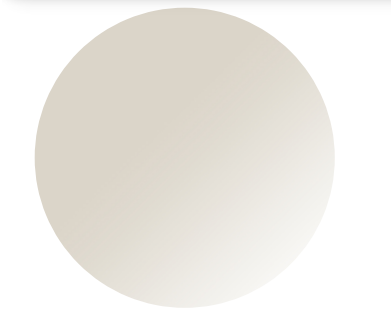

Frerich Schön

Wir verwenden Cookies ausschließlich zur internen Analyse der Zugriffe auf unsere Website. Die Daten werden nicht weitergegeben oder zu sonstigen Zwecken genutzt. Weitere Informationen finden Sie in der **[Datenschutzerklärung](https://www.dainst.org/datenschutz)** 

> $\bullet$  $\infty$ Einstellungen bearbeiten